## Cheatography

## SortieralgorithmenTSAalen Cheat Sheet by [PenumbraGamer](http://www.cheatography.com/penumbragamer/) via [cheatography.com/181291/cs/37744/](http://www.cheatography.com/penumbragamer/cheat-sheets/sortieralgorithmentsaalen)

## Bubblesort Bubblesort Struktugramm  $[5] [1] [4] [9] [0] [8] [6]$  $[1]$  [5] [4] [9] [0] [8] [6]  $[1] [4] [5] [9] [0] [8] [6]$ Bubblesort Code  $[1] [4] [5] [9] [0] [8] [6]$ laenge =  $x.Anzahl;$ for  $b = 1$  to laenge for  $k = 0$  to (laenge-b)  $if zahl[k] > zahl[k+1]$  $c = zahl [k]$  $zahl[k] = zahl[k+1]$  $[1] [4] [5] [0] [9] [8] [6]$  $zahl[k+1] = c$ InsertionSort Code  $[1] [4] [5] [0] [8] [9] [6]$ Insertionsort (Liste 1) for a in  $\theta \rightarrow 1$ . lenght - 2  $\mathsf{d}\circ$  $[1] [4] [5] [0] [8] [6] [9]$  $b = a + 1$  $tmp = 1[b]$ while  $b > 0$  AND tmp < 1[b-1] do  $1[b] = 1[b-1]$  $b - 1[b] = \text{tmp}$ ------ **InsertionSortStrukturgramm** InsertionSortStrukturgramm**InsertionSort**  $[4][7][5][3][9][1][2]$ Die erste Zahl ist beim Insertion Sort immer direkt als sortierter Bereich angegeben. Die restliche Liste gilt als unsortiert. Also könner wir uns direkt die 7 ansehen. Die 7 soll nun an die richtige Stelle im sortierten Bereich eingefügt werden. Die 7 ist größer als die 4 und ist somit schon richtig eingeordnet. Weiter geht es nun mit der 5. Die 5 ist kleiner als die 7 und wird somit vor der 7 eingeordnet, jedoch wird davor noch geprüft, ob sie größer als 4 ist. Das ist der Fall und somit wird sie direkt zwischen 4 und 7 eingetragen.

 $[4][5][7][3][9][1][2]$ 

Weiter geht es mit der vierten Position. Die 3 ist dabei nicht nur kleiner als die 7, sondern auch kleiner als die 5 und die 4. Also wird die 3 an die erste Stelle gesetzt und die anderen Zahlen entsprechend nach rechts verschoben.

 $[3][4][5][7][9][1][2]$ 

Bubblesort Erklärung

Die 5 ist größer als die 1, also tauschen wir die beiden miteinander. Als nächstes vergleichen wir die 5 mit der 4 und tauschen auch hier die Positionen. Danach wird die 5 mit der 9 überprüft. In diesem Fall wird kein Austausch benötigt. Diesmal ist die 5 kleiner und alles bleibt wie es ist. Weiter geht es dann mit der 9 und der 0 aber das Prinzip hast du jetzt bestimmt verstanden. Am Ende des Durchlaufs erhalten wir diese Liste.

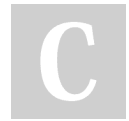

By PenumbraGamer

Not published yet. Last updated 16th March, 2023. Page 1 of 2.

Sponsored by Readable.com Measure your website readability! <https://readable.com>

[cheatography.com/penumbragamer/](http://www.cheatography.com/penumbragamer/)